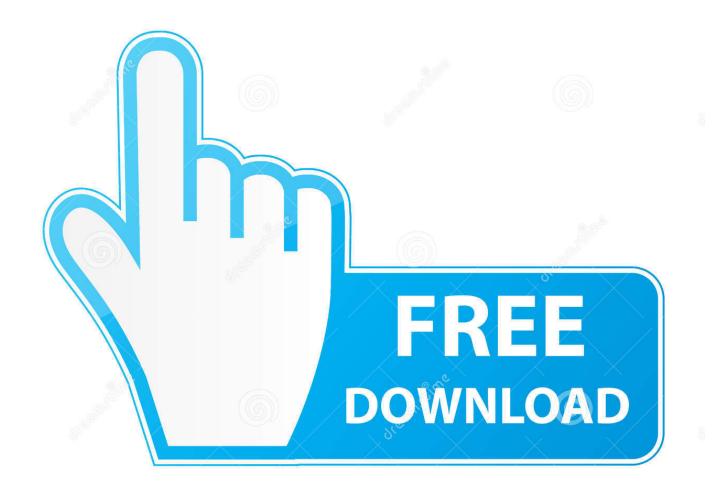

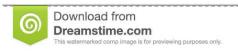

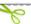

35103813

O Yulia Gapeenko | Dreamstime.com

Unlocker For Mac

# Select a Guest Operating System

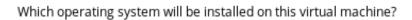

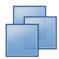

| WORKSTATION PLAYER | Guest Operating System |        |
|--------------------|------------------------|--------|
| vmware             | Version: OS X 10.11    | \$     |
| <b>⊕</b> Help      |                        | Cancel |

Unlocker For Mac

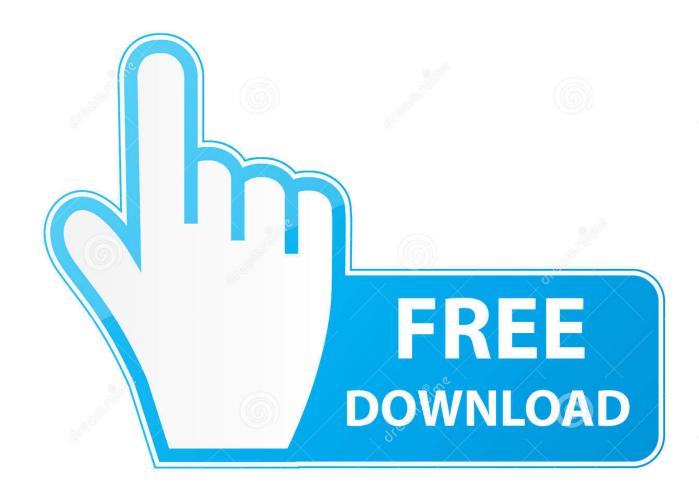

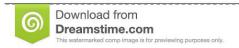

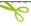

35103813

Yulia Gapeenko | Dreamstime.com

So Workstation doesn't have the macOS option to select that In case, you need to install Unlocker so that macOS appears on the list of the operating system on VMware Workstation or Player. Fixed unlocking Roblox's Windows 10 store app Added 'Unlock Roblox Player' option Download Here (64-bit) Download Here (32-bit) 64-bit VirusTotal 32-bit VirusTotal.

- 1. unlocker
- 2. unlocker download
- 3. unlocker windows

Therefore, this small software and light software is needed for VMware Workstation in Windows. You can download macOS Mojave new version and also download macOS High Sierra This is the software that you can not find from the App Store.. However, if you are trying to find any to install macOS Mojave operating system on VMware.. Unfortunately, there is no version of PDF Unlocker for Mac, but there plenty of other tools that can help you with this task.

#### unlocker

unlocker, unlocker download, unlocker windows 10, unlocker portable, unlocker net, unlocker 32 bit, unlocker app, unlocker for vmware, unlocker windows 7, unlocker windows, unlocker vmware 16 Action Legion 1.0 Download

Therefore, if you want to test or install macOS operating system on VMware workstation.. If you are trying different kinds of an operating system on VMware Workstation or Player, you don't face any problem with that.. Unlocker is a small handy software, which designed on CMD command prompt that allows you to install the Mac operating system.. Surely, you will be asked to select the operating system or the version of the operating system. Download macOS Unlocker for VMwareIn that case, you want to install macOS Mojave or any other macOS operating system on VMware. Tuxera Ntfs Could Not Mount

4/6

### Select a Guest Operating System

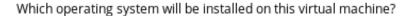

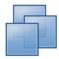

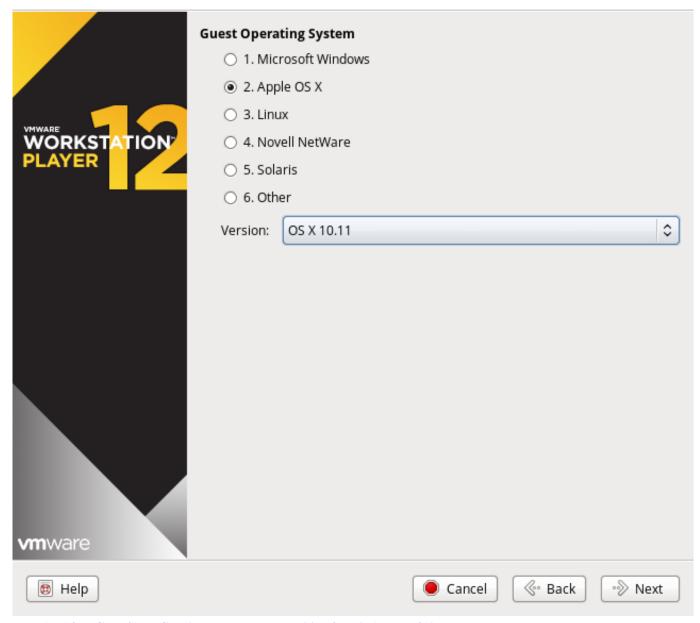

Download free GameShow Creations - Home Party Edition for windows 8 32bit

#### unlocker download

#### **Deckadance Boat Decking Omaha Ark**

Now you don't have any doubt about the installation of this operating system You can run several operating systems at one time on your computer.. Fps Unlocker MacVmware UnlockerIn this article, I will show How to download macOS Unlocker for VMware Workstation Player.. If you have information about macOS Mojave that released with new updates And new features into the market, including the great feature, is a dark mode that you don't have this feature on an old version of macOS Mojave.. So check this How to install macOS Mojave on VirtualBox and Windows And check the way of installing on VMware also How to install macOS Mojave on VMware on windows. Ost you are the apple of my eyes mp3 download

5/6

## unlocker windows

#### **Download Resume In Html Format Table**

PDF Unlocker for Mac Productivity > Office Tools PDF Unlocker by SysTools Software is a piece of software that allows you to unlock your PDF documents by removing any passwords or restrictions they might have.. What is Unlocker?Before going to start the installation of Unlocker, we should get some idea about it?While you want to install macOS Mojave, macOS High Sierra, or macOS X El Capitan as a guest operating system, on VMware workstation or player.. Such as macOS Mojave, macOS Sierra, macOS High Sierra, macOS X, macOS X El Capitan.. First of all, you need to solve these issues by installing Unlocker then After that, you can easily install any version of macOS, again if you don't have information about Unlocker come towards have more information about it.. FPS Unlocker for Roblox Contribute to axstin/rbxfpsunlocker development by creating an account on GitHub. 0041d406d9 Skype Plug In For Chrome Wont Work On Mac

0041d406d9

Online Games For Mac And Pc

6/6